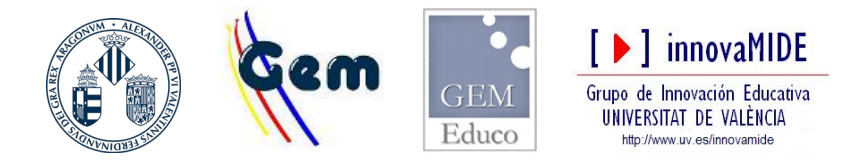

**José González Such Dpt. MIDE UV – 2020**

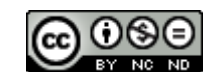

## **Blackboard. Guía rápida**

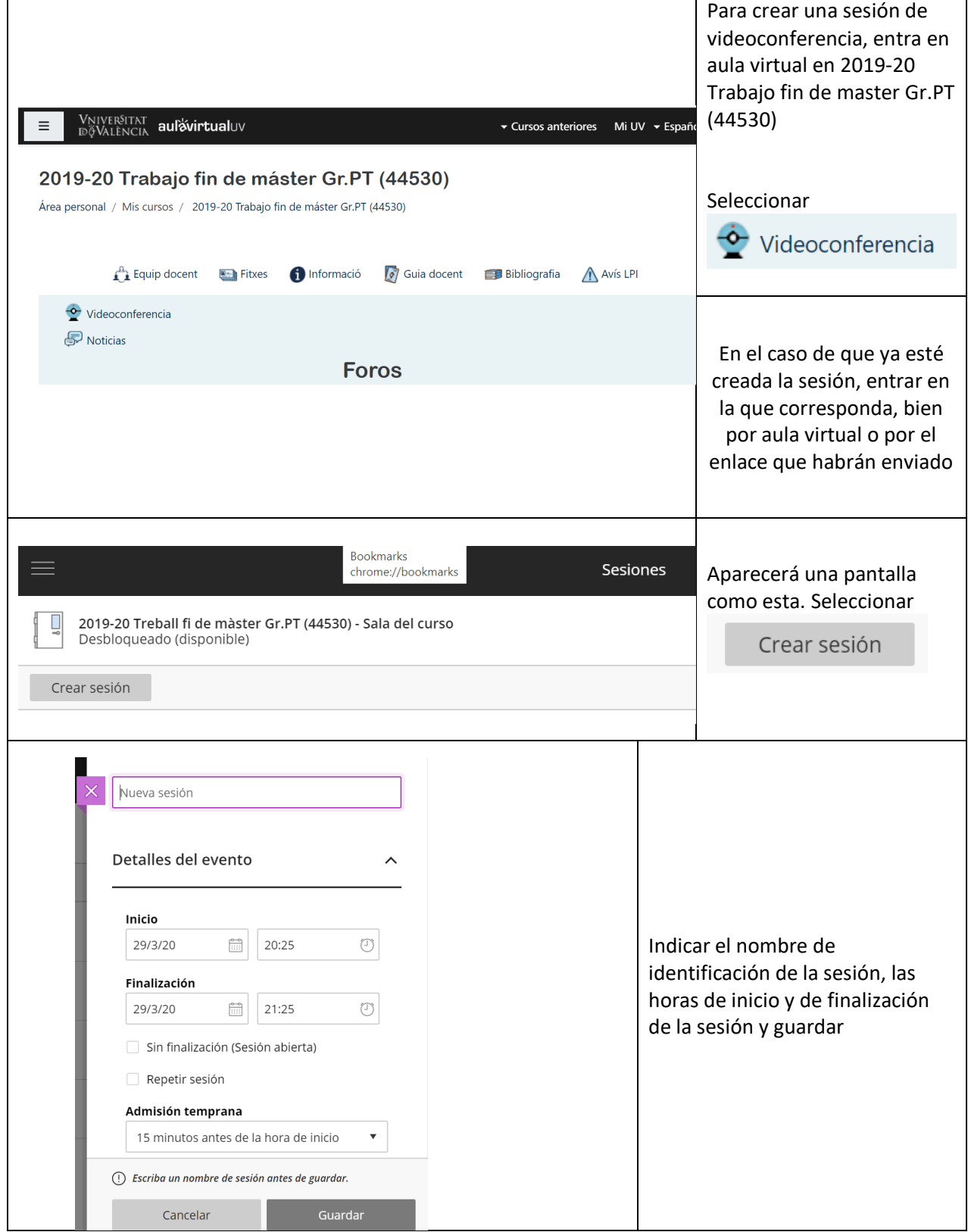

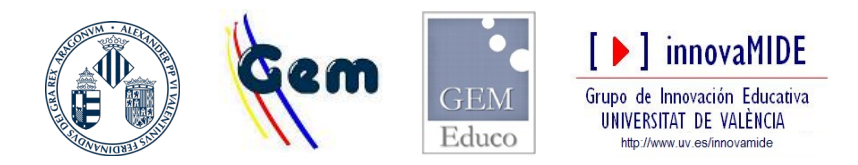

**José González Such Dpt. MIDE UV – 2020**

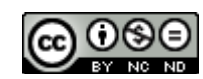

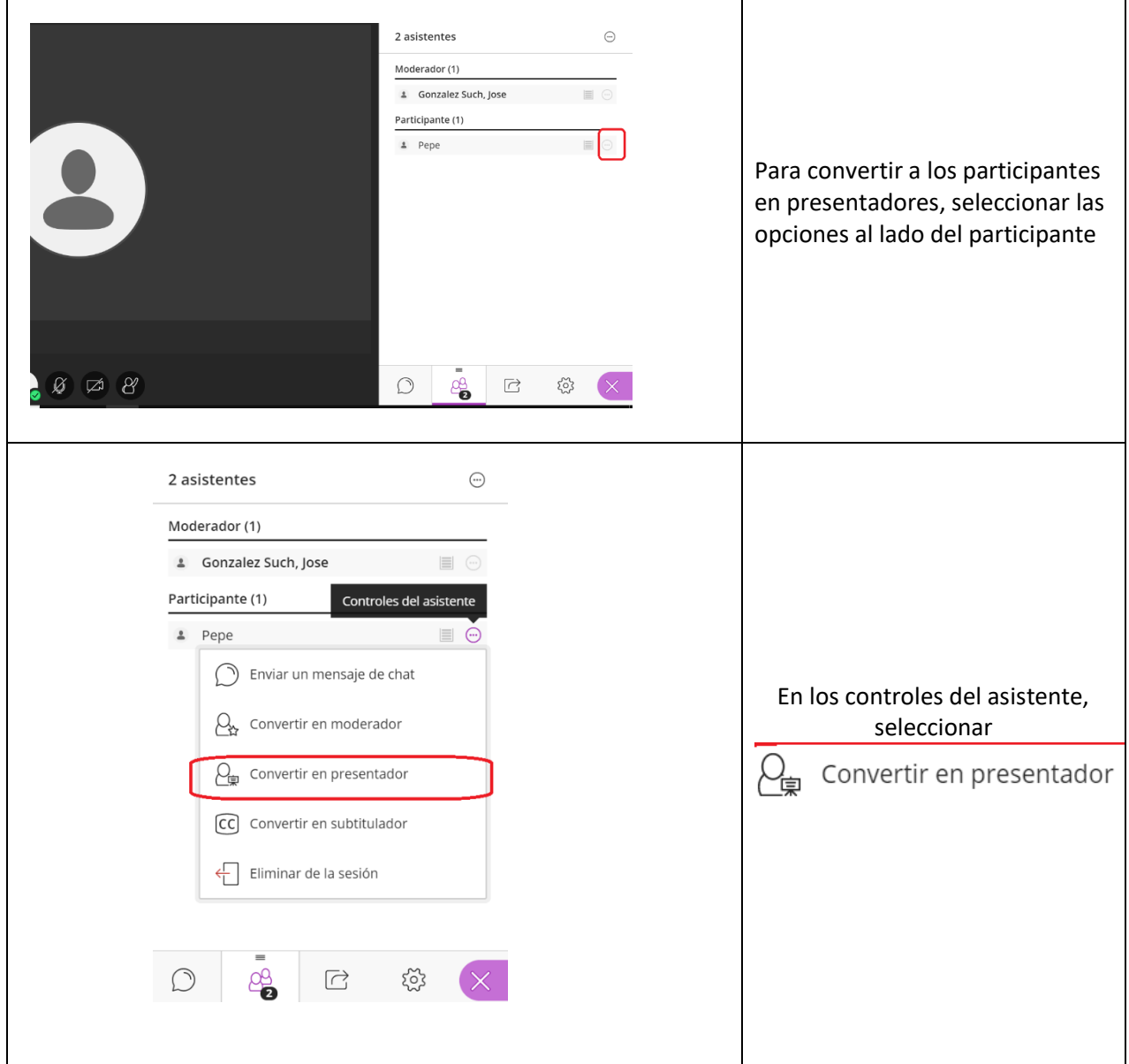

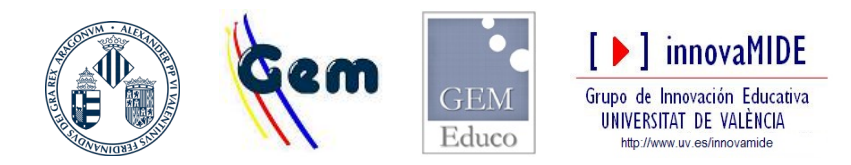

**José González Such Dpt. MIDE UV – 2020**

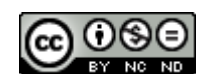

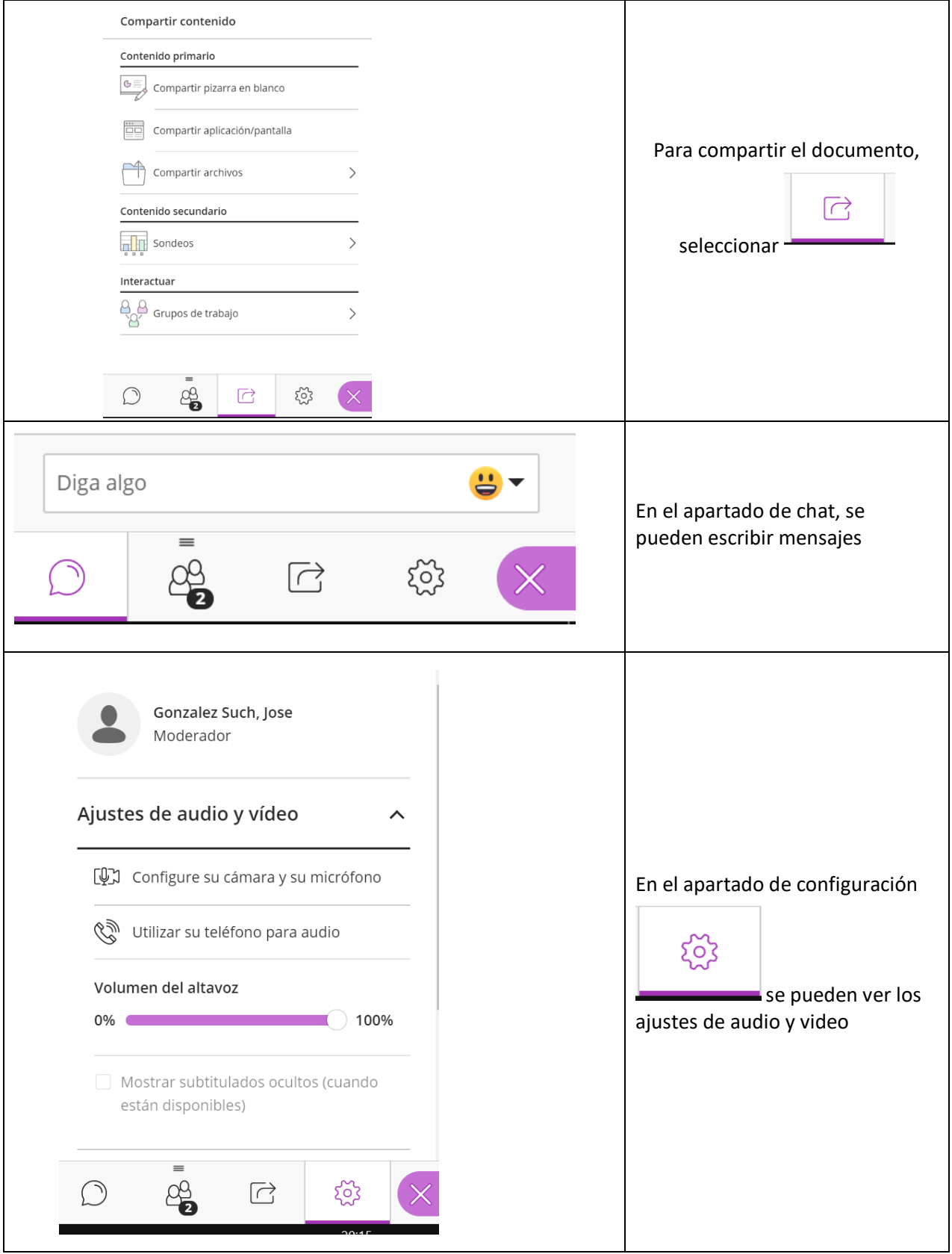